## Binomial-Verteilung bei steigendem Stichprobenumfang

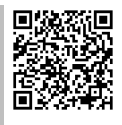

Gewerbeschule Lörrach © https://ulrich-rapp.de/../Verteilung\_Binomial-Normal\_FO.odt , 16.02.2019,

Dargestellt sind Binomialverteilungen mit verschiedenen Wahrscheinlichkeiten p und Stichprobenumfängen n.

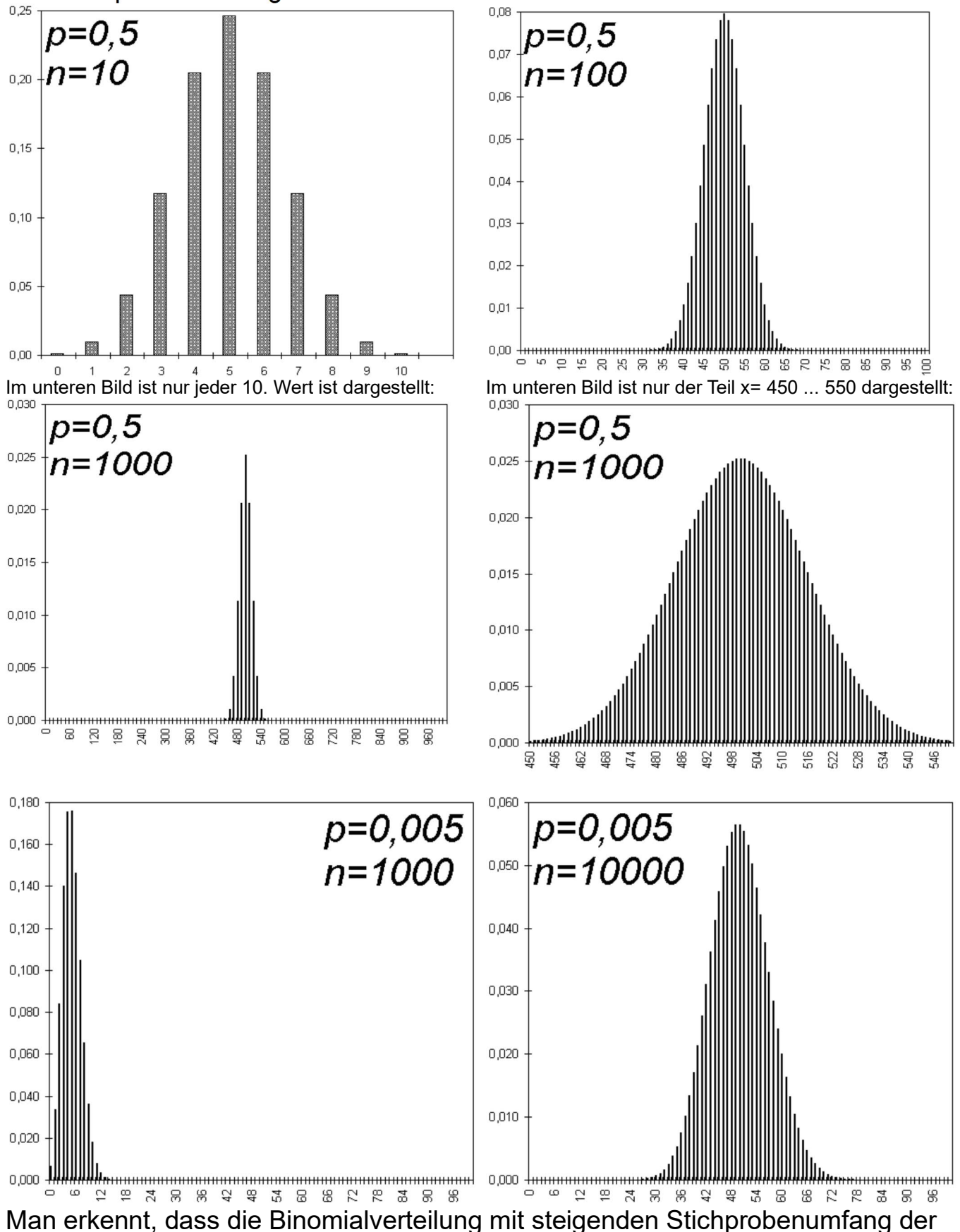

Glockenkurve der Normalverteilung immer ähnlicher wird.